## 2.91 - Şubat 2024

2.91 sürümünde yer alan yenilikler şunlardır:

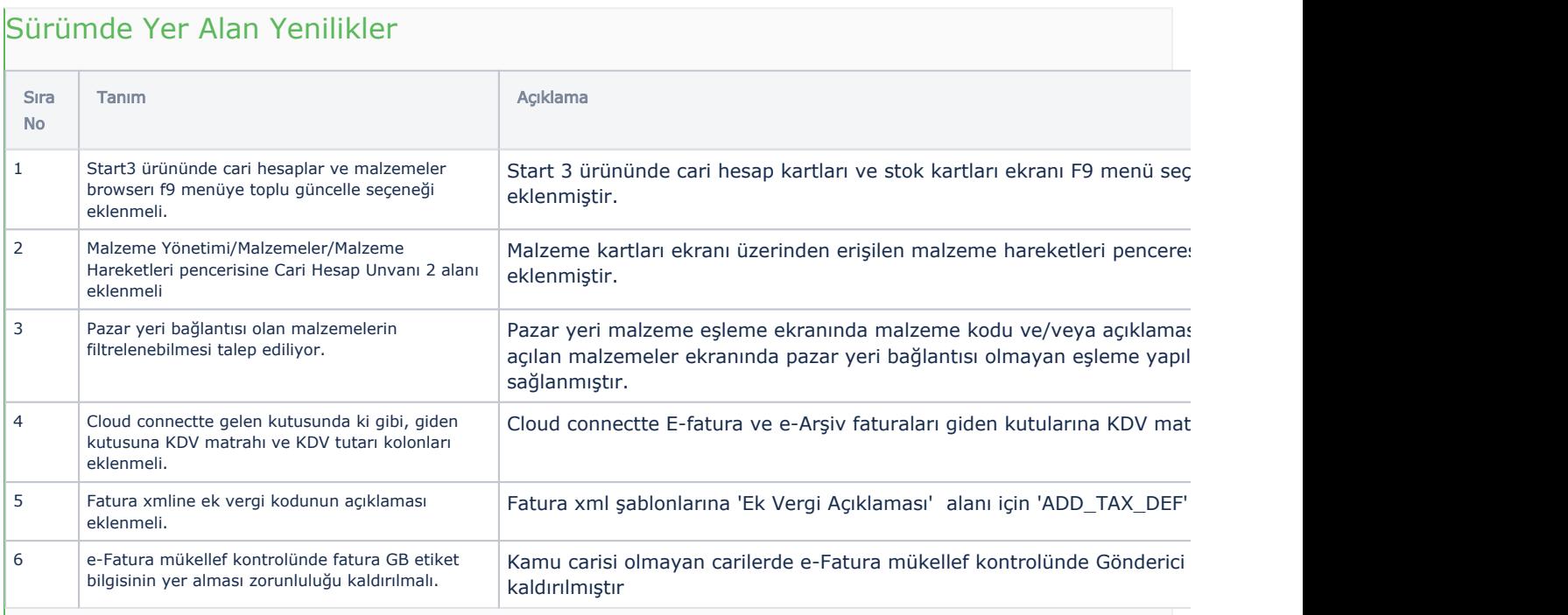

## Sürümde Yer Alan İyileştirmeler

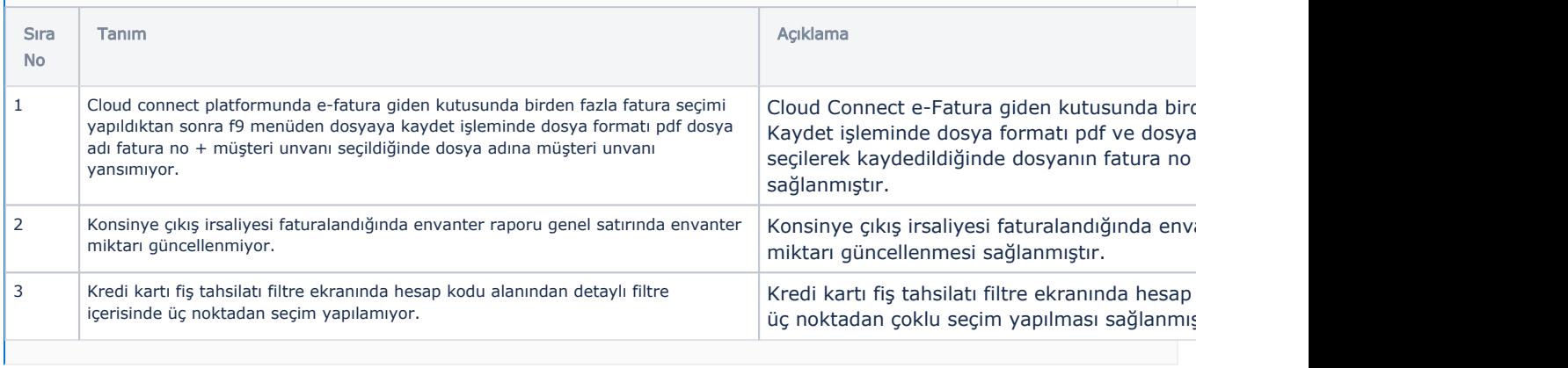